## **Basi di Dati**  Esercitazione JDBC

Giugno 2007

Considerando il seguente schema:

**Fornitori** (CodiceFornitore, Nome, Indirizzo, Citta) Prodotti (CodiceProdotto, Tipo, Marca, Modello) **Catalogo** (CodiceFornitore, CodiceProdotto, Costo)

Utilizzando per la connessione al database un driver di *Tipo 1*:

- 1. Scrivere una applicazione Java che crea la tabella Fornitori.
- 2. Scrivere una applicazione Java che inserisce i seguenti Fornitori:

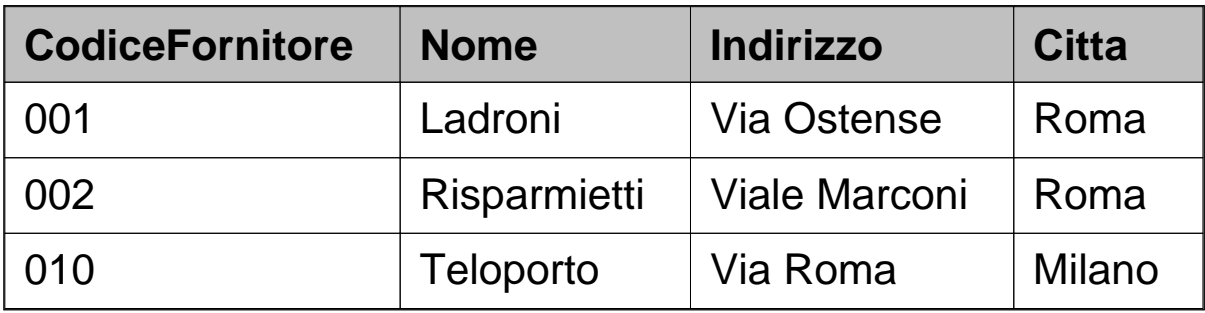

## Esercizi

3. Scrivere una applicazione Java che stampa, per ogni fornitore, l'elenco dei prodotti forniti (Marca, Tipo prodotto, Modello, Costo).

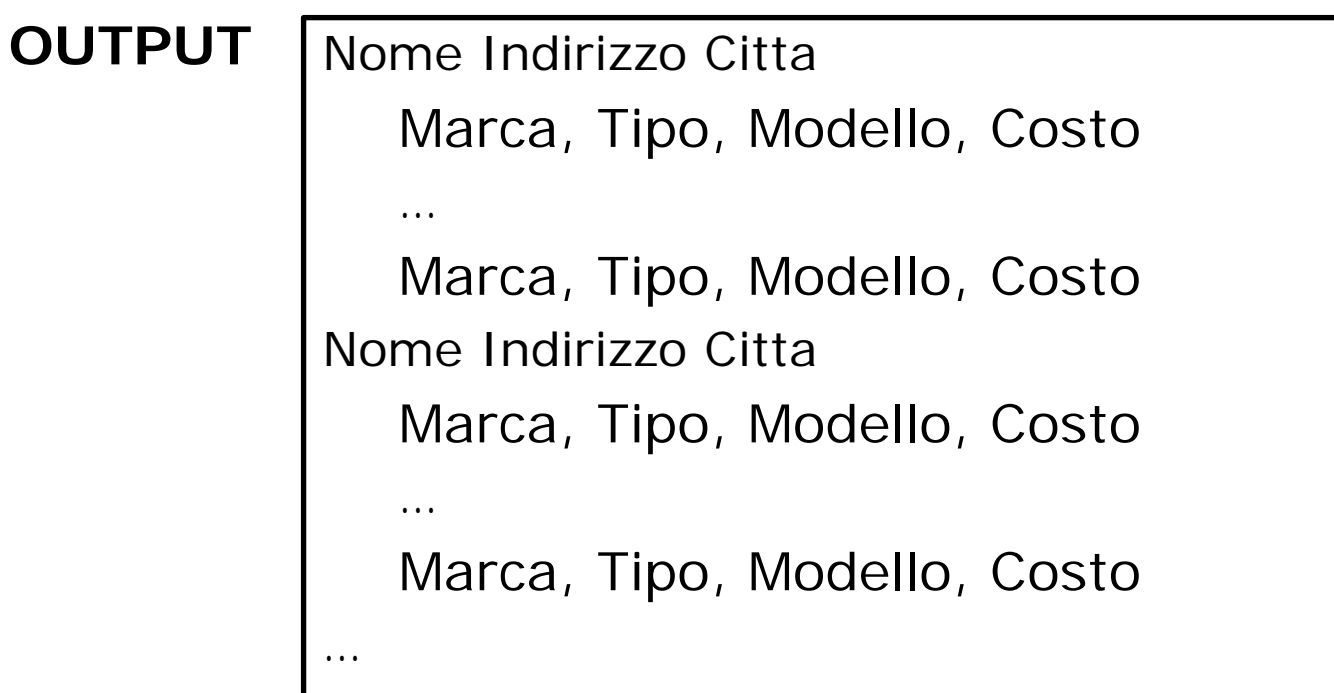

# Sorgente di dati ODBC

1. Andare su: *Avvio* → *Pannello di Controllo* <sup>→</sup> *Strumenti di Amministrazione* → *Origine dati (ODBC)*.

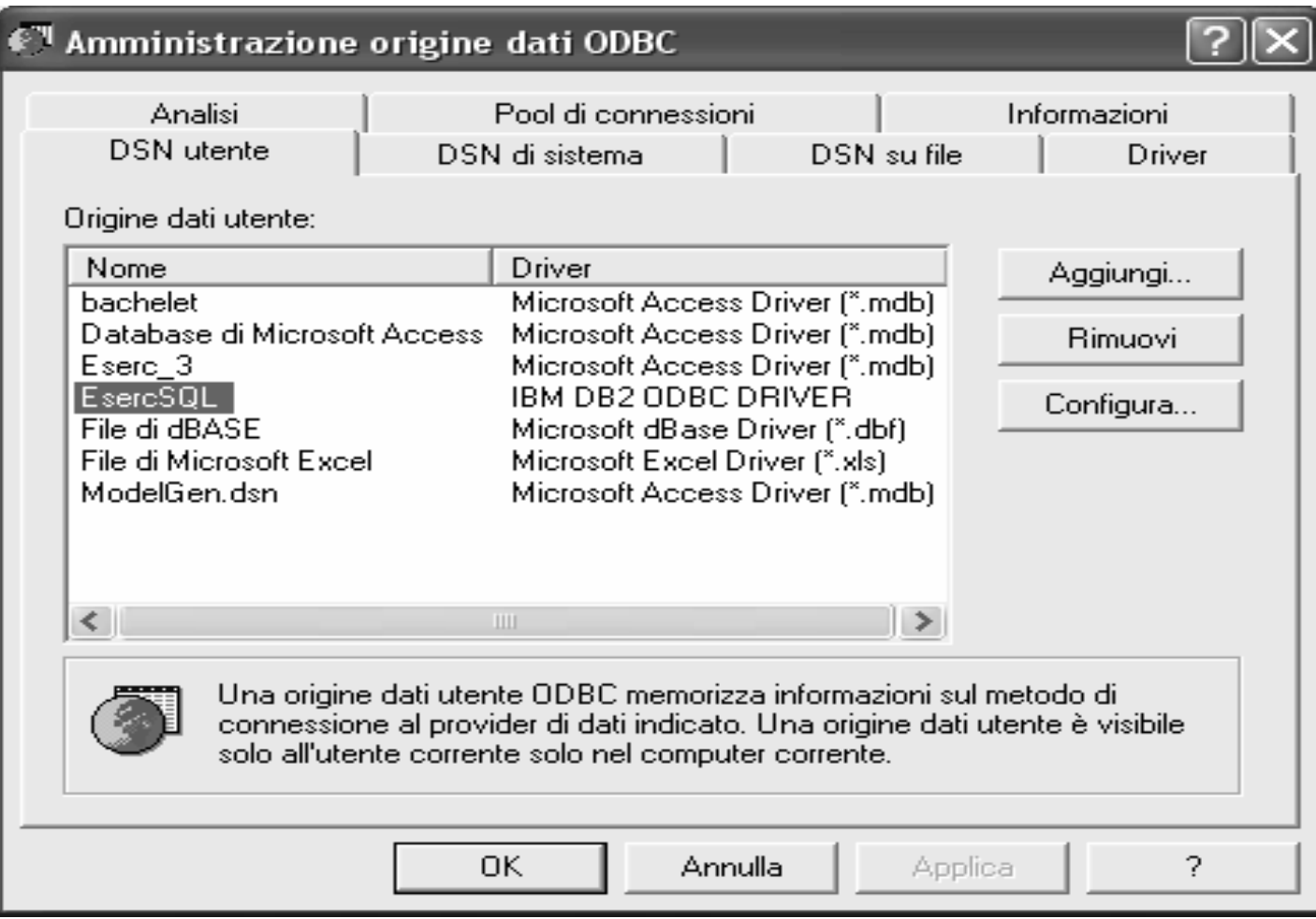

# Sorgente di dati ODBC

- 1. DSN (data source name)
	- a. utente: disponibile solo per l'utente che lo crea.
	- b. DSN sistema: disponibile per tutti gli utenti.
- 2. Click su *Aggiungi*
- 3. Scelta del driver: "*IBM DB2 ODBC DRIVER*"
- 4. Scegliere il nome della sorgente: "*EsercSQL*"
- 5. Scegliere un (alias di) database, già esistente, cui connettersi: "*EsJDBC*"
- 6. Ok!

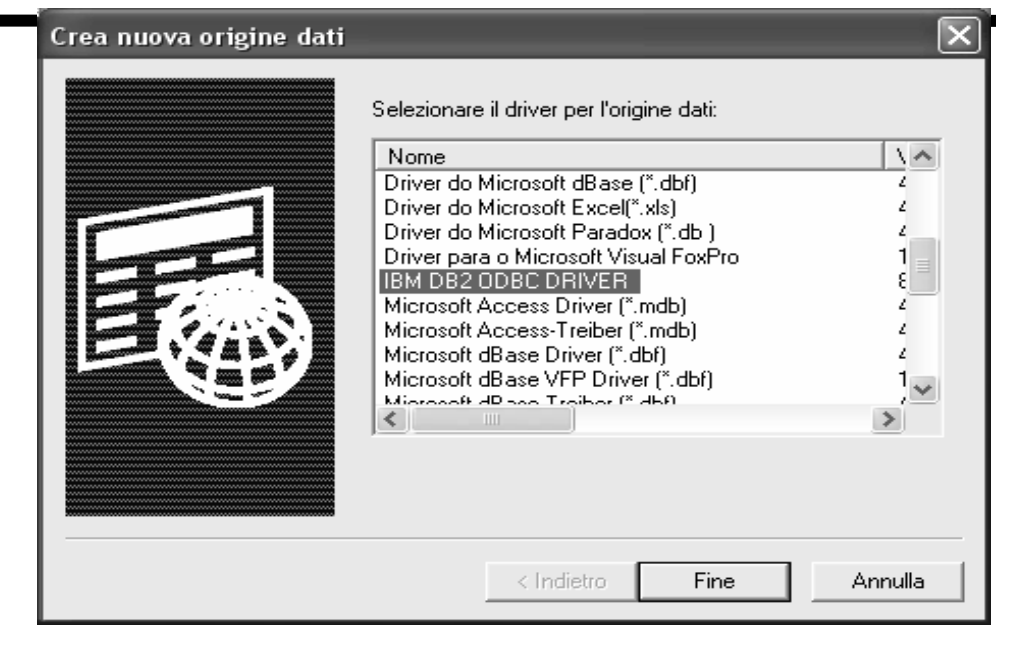

#### Driver ODBC IBM DB2 - Aggiungi

Selezionare l'alias database DB2 che si desidera registrare per ODBC o selezionare Aggiungi per creare un nuovo alias. È possibile modificare il nome origine dati e la descrizione oppure accettare il valore predefinito.

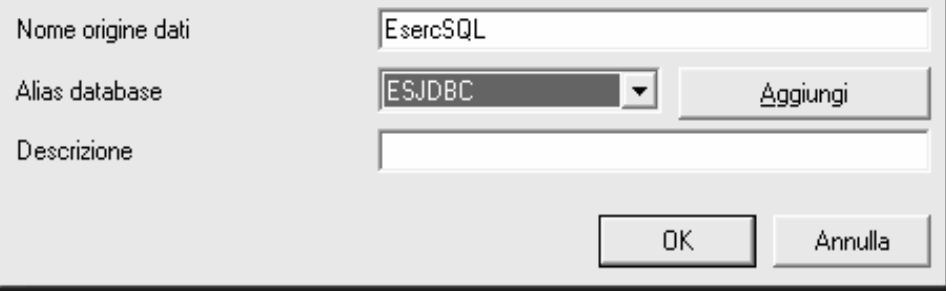

### Connessione al database

```
\mathsf C 6
import java.sql.*;
public class Esercizio_1_1 {
 public static void main(String[] arg){
   Connection con = null;
   try { // Caricamento del driver
     Class.forName("sun.jdbc.odbc.JdbcOdbcDriver");
    }
   catch (ClassNotFoundException exClass) {
     System.err.println("Fallita connessione al database. Driver " +
        " non trovato");
    }
   String url = "jdbc:odbc:EsercSQL";
   String username = "";
   String pwd = "";
   try { // Apertura della connessione
     con = DriverManager.getConnection(url, username, pwd);
    }
   catch (SQLException exSQL) {
     System.err.println("Fallita connessione al database. La " +
        "sorgente dati (ODBC) non esiste.");
    }
```

```
Esercitazione Basi di Dati
```

```
1. Scrivere una applicazione Java che crea la tabella Fornitori.
import java.sql.*;
public class Esercizio_1_1 {
  public static void main(String[] arg){
…connessione al database…try { // Esecuzione dell'interrogazione SQL
     Statement createTable = con.createStatement();
     createTable.executeUpdate( "CREATE TABLE Fornitori (" +
                    "CodiceFornitore VARCHAR (20) NOT NULL, " +
                    "Nome VARCHAR (20) NOT NULL, " +
                    "Indirizzo VARCHAR (30) , " +
                    "Citta VARCHAR (20) , " +
                    "PRIMARY KEY( CodiceFornitore ) )");
     System.out.println("La tabella Fornitori e' stata creata.");
     createTable.close();
     con.close();
    }
    catch (SQLException exQuery){
     System.err.println("Errore nell'interrogazione.");
    }
```
2. Scrivere una applicazione Java che inserisce …

```
import java.sql.*;
public class Esercizio_1_2 {
// Array contenente i record da inserire
static String[] SQLData = {
      "('001', 'Ladroni', 'Via Ostense', 'Roma')",
      "('002', 'Risparmietti', 'Viale Marconi', 'Roma')",
      "('010', 'Teloporto', 'Via Roma', 'Milano')"
};
```
**public static void main(String[] arg){**

*connessione al database*

**…**

**…**

2. Scrivere una applicazione Java che inserisce …

```
…try { // Esecuzione dell'interrogazione SQL
  Statement stmt = con.createStatement();
  int iRowCount = 0;
  for (int i = 0; i < \text{SQLData.length}; i++)iRowCount += stmt.executeUpdate( 
      "INSERT INTO Fornitori VALUES " + SQLData[i] );
  }
  System.out.println( iRowCount + 
    " righe inserite nalla tabella Fornitori.");
  stmt.close();
 con.close();
}
catch (SQLException exQuery){
  System.err.println("Errore nell'interrogazione.");
}
…
```
Soluzione Esercizio 3

3. Scrivere una applicazione Java che stampa, per ogni fornitore, l'elenco dei prodotti forniti (Marca, Tipo, Modello, Costo).

```
import java.sql.*;
public class Esercizio_1_3 {
public static void main(String[] arg){
…connessione al database…try { // Esecuzione dell'interrogazione SQL
    Statement query = con.createStatement();
    String queryString =
      "SELECT Nome, Indirizzo, Citta, " +
         " Marca, Tipo, Modello, Costo " +
      "FROM Fornitori AS F, Catalogo AS C, Prodotti AS P " +
      "WHERE C.CodiceFornitore = F.CodiceFornitore " +" AND C.CodiceProdotto = P.CodiceProdotto " +"ORDER BY Nome, Marca, Tipo, Modello ";
```
**ResultSet result <sup>=</sup> query.executeQuery(queryString);**

**…**

# Soluzione Esercizio 3

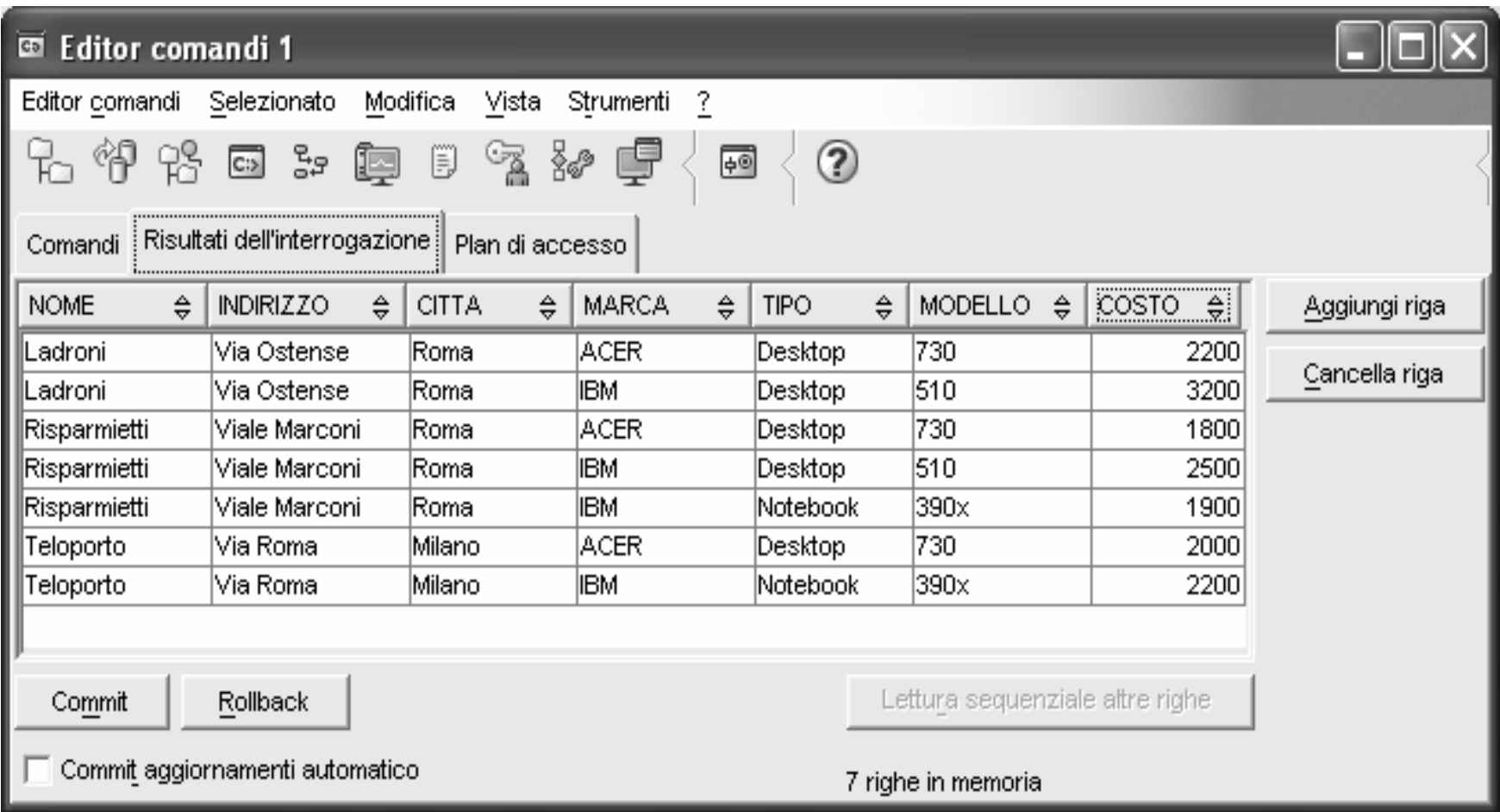

```
// Elaborazione del risultato
String nomeF, indirizzoF, cittaF, marcaP, tipoP, modelloP; 
 int costoC ; 
 String nomeF_old = "";
 while (result.next()){
   nomeF = result.getString("Nome");
   indirizzoF = result.getString("Indirizzo");
   cittaF = result.getString("Citta");
   if (!nomeF_old.equals(nomeF)) 
      System.out.println(nomeF + " " + indirizzoF + " " + cittaF );
   marcaP = result.getString("Marca");
   tipoP = result.getString("Tipo") ;
   modelloP = result.getString("Modello") ;
   costoC = result.getInt("Costo") ; // prendo costo come intero
   System.out.println("\t" + marcaP + " " + tipoP + " " +
                             modelloP + " " + costoC);
   nomeF_old = nomeF ;
 } // chiudo while
```
**…**

**…**

### Soluzione Esercizio 3

```
...result.close();
   query.close();
   con.close();
   } // chiudo try
   catch (SQLException exQuery){
     System.err.println("Errore nell'interrogazione.");
     System.err.println(exQuery.getErrorCode() + " " +
     exQuery.getSQLState() + "\n" + exQuery.getMessage() );
    }
  } // chiudo main
} // chiudo classe
```